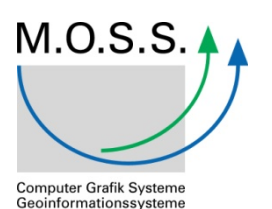

Apps im Umfeld Geoinformation - Beispiel Standortbewertung von Windenergieanlagen (WEA)

Daniel Holweg

M.O.S.S. Computer Grafik Systeme GmbH

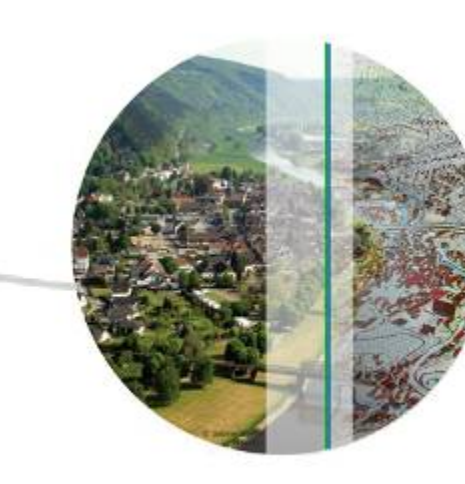

# M.O.S.S. **Computer Grafik Systeme** Geoinformationssysteme

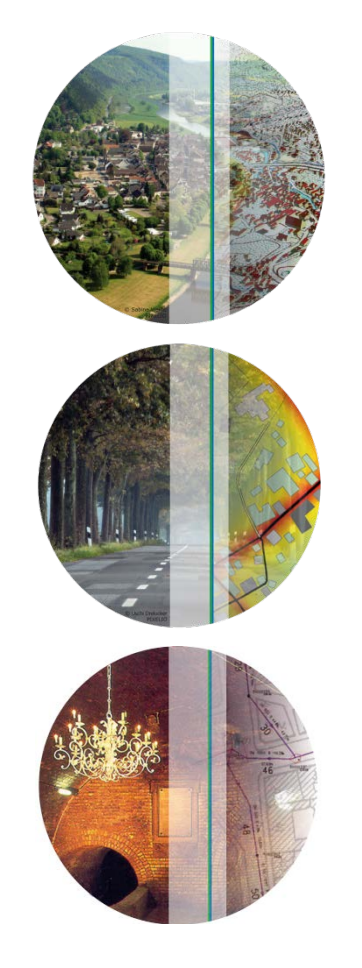

Apps?

Agenda

- Rahmenbedingungen
- Beispiele Nutzung von Apps
	- GIS Erweiterung
		- App "Rattenbekämpfung"
	- Smart Cities
		- "Barriers Survey", "Noise Tube"
	- "New Professional App"
		- WindPASS
- Zusammenfassung und Ausblick

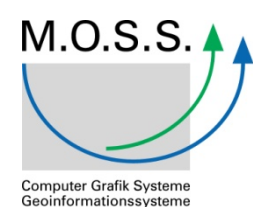

#### **Trends**

#### Übersicht Trends 2014

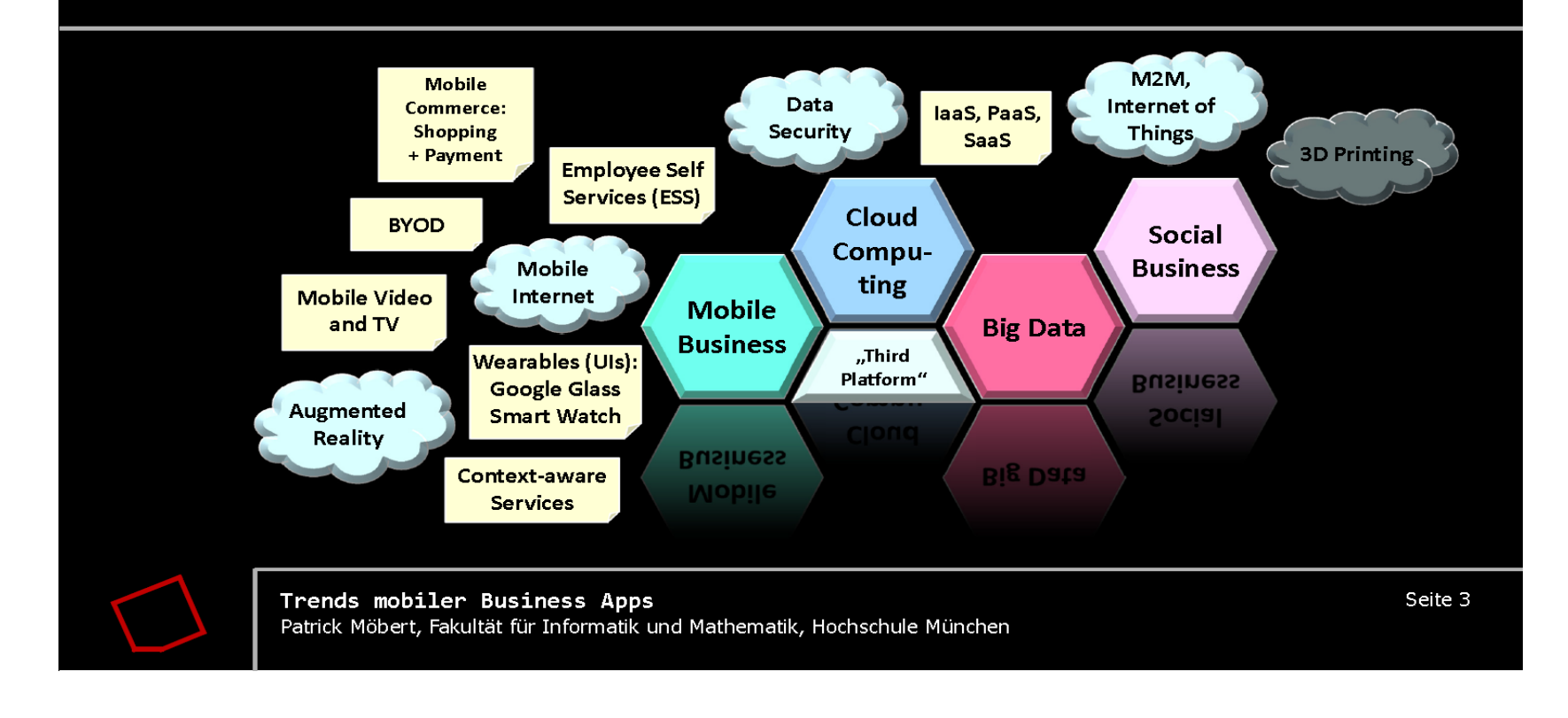

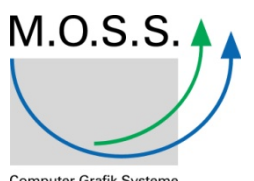

Computer Grafik Systeme<br>Geoinformationssysteme

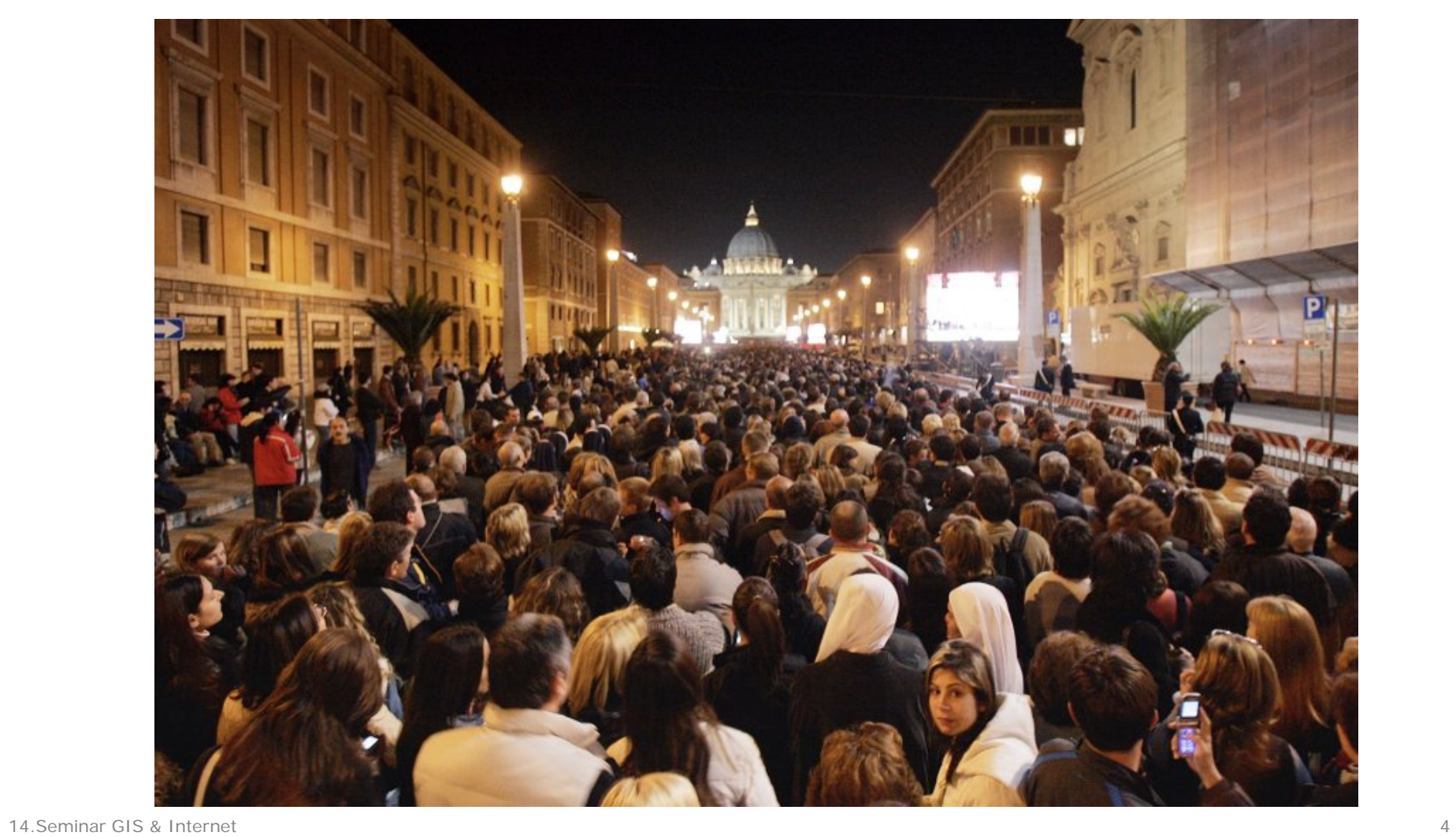

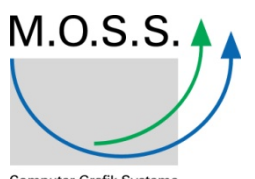

Computer Grafik Systeme<br>Geoinformationssysteme

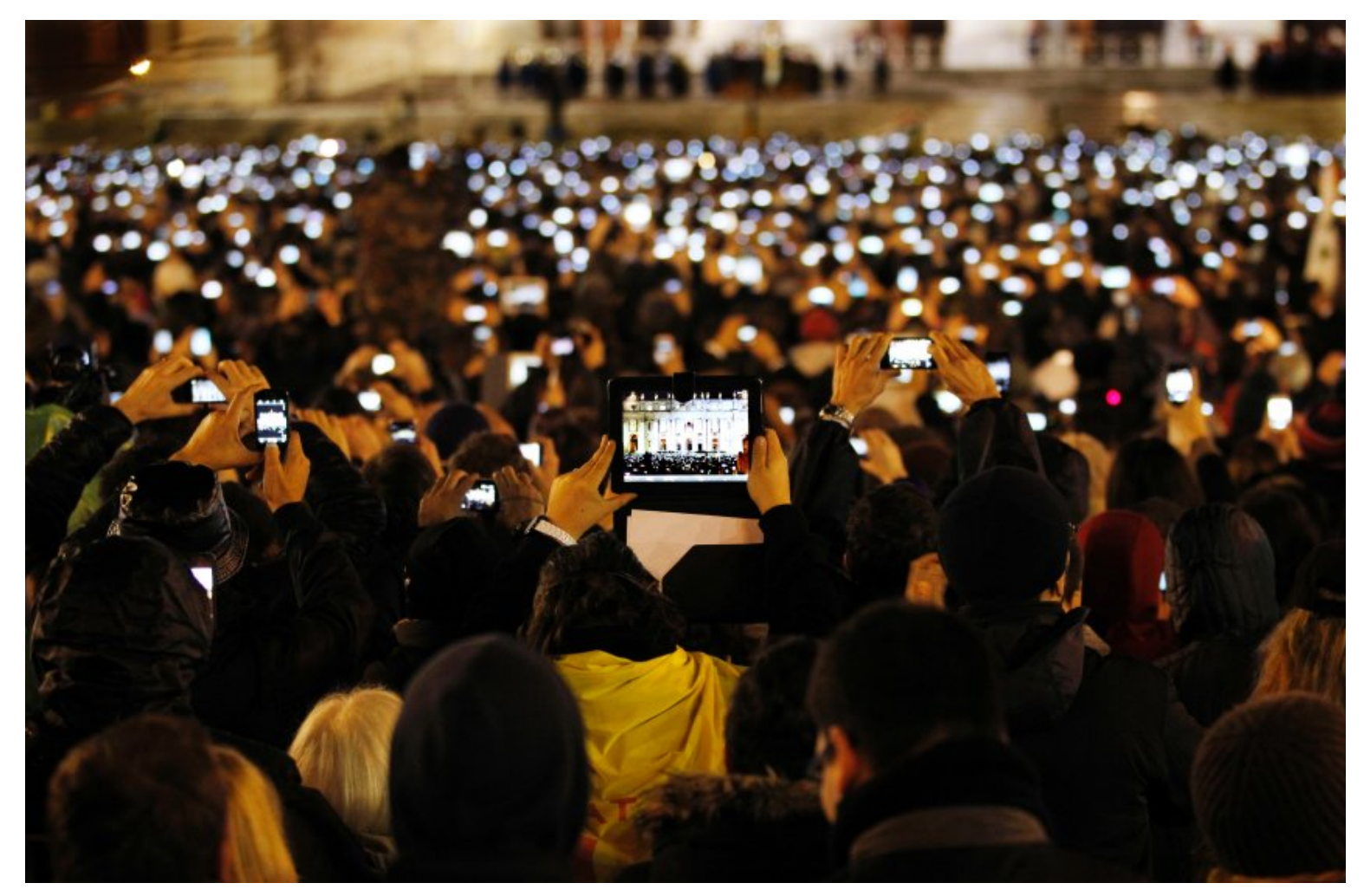

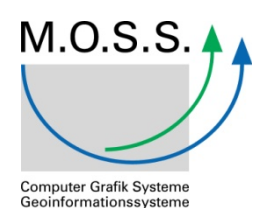

Absatz von PCs, Tablets und Handys Weltweit, in 1000 Stück

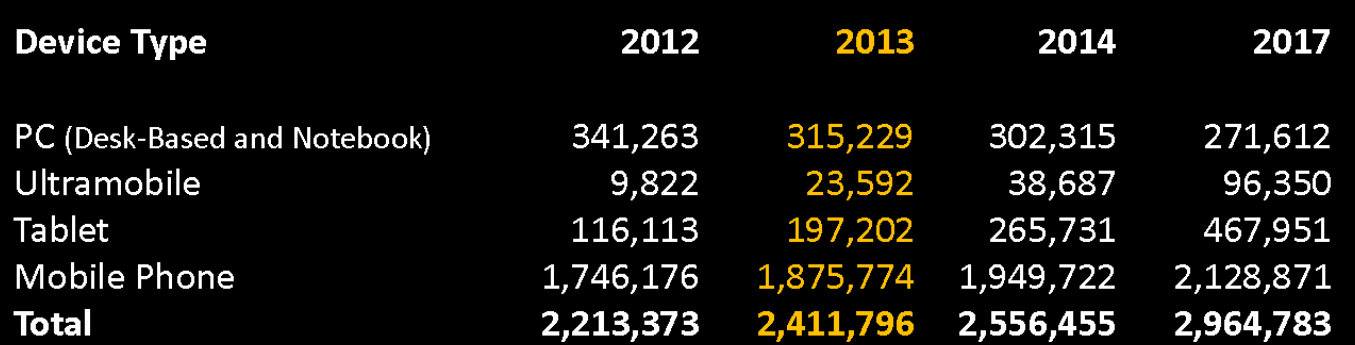

Source: Gartner (April 2013)

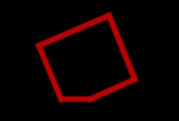

Trends mobiler Business Apps Patrick Möbert, Fakultät für Informatik und Mathematik, Hochschule München Seite 4

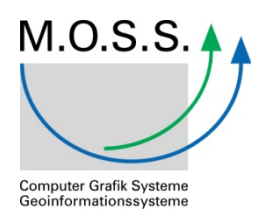

- Im deutschen Sprachraum wird die Abkürzung *App* seit dem Erscheinen des iOS App Store (2008) fast ausschließlich mit *mobiler App* gleichgesetzt, also Anwendungssoftware für Mobilgeräte wie Smartphones und Tablet-Computer.
- Hier:
	- nicht geräte- oder betriebssystemabhängig, sondern

App

• Anwendung zur Lösung einzelner Benutzerprobleme

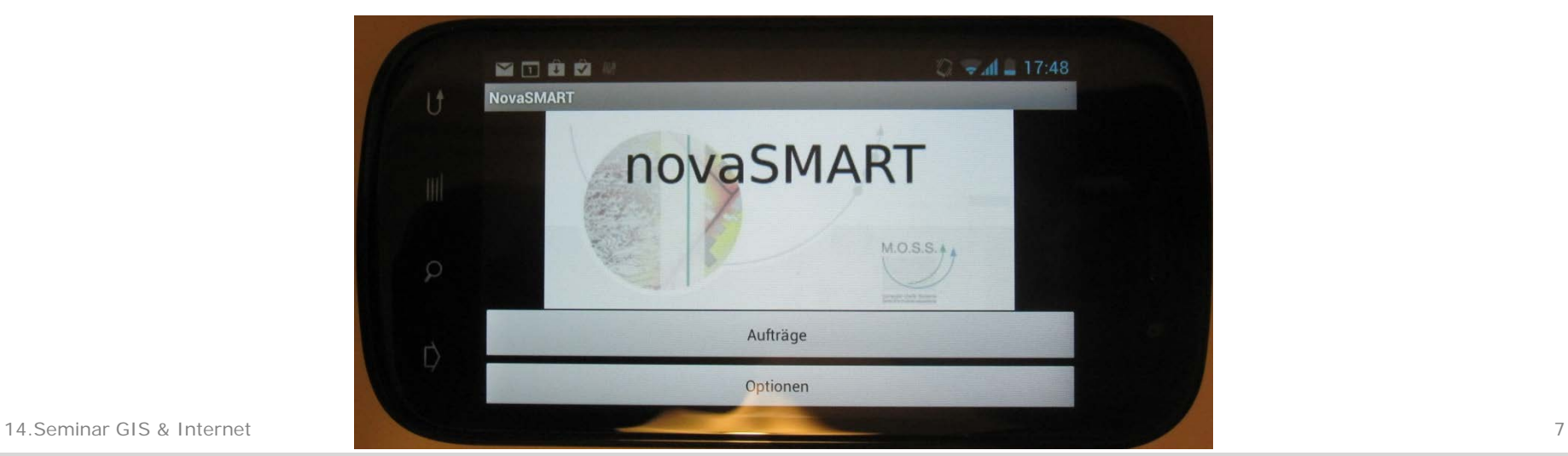

## Apps für M.O.S.S.

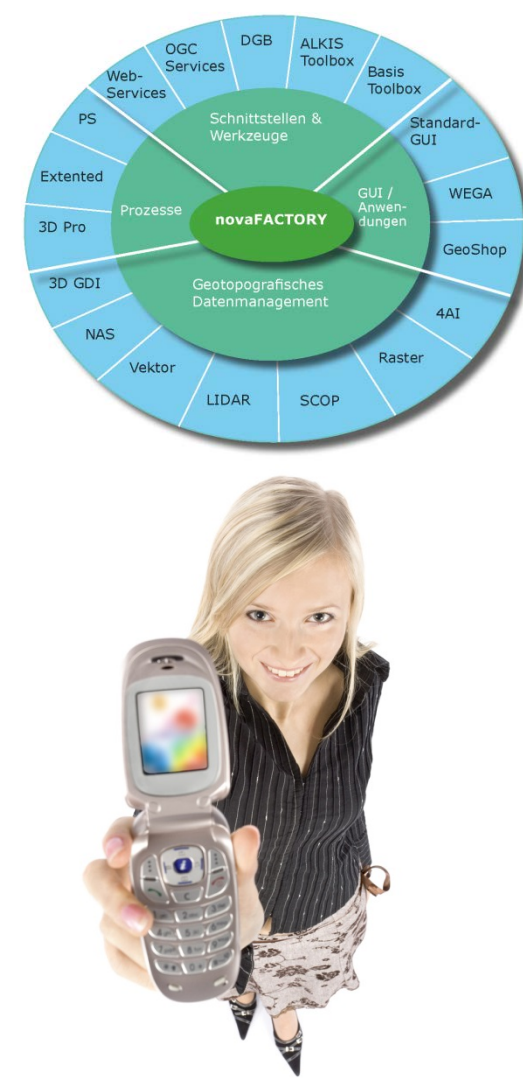

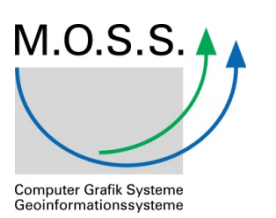

- Welche Rolle spielen Apps für einen klassischen GIS Lösungsanbieter?
	- "klassische" Systeme / Systemteile auf neuen Devices?
	- Evolution von Mobile GIS?
- Vielleicht aber auch
	- Erweiterungen der Möglichkeiten von GIS Installationen
	- Neue Anwendungen
	- "Massenmarkt"

#### Rahmenbedingungen

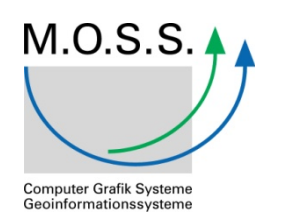

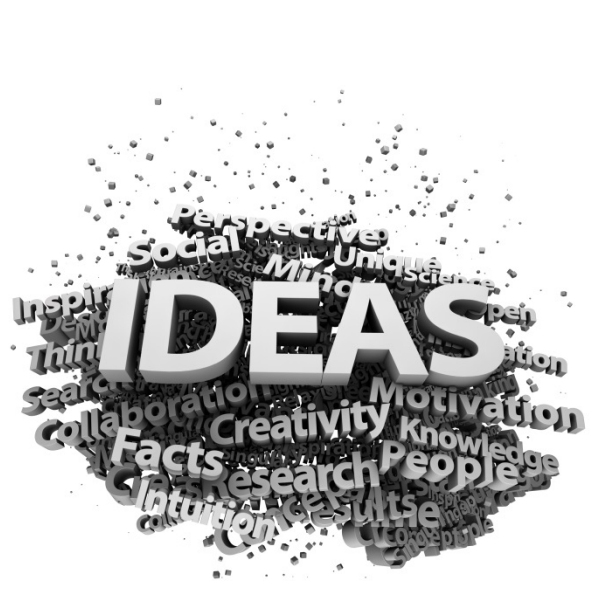

- Anforderungen im Bereich Bedienbarkeit, Verfügbarkeit, Zuverlässigkeit
- Erwartungshaltung der Nutzer
	- z.B. reale Nutzung, Schulung?
- IT Trends / Konzepte
	- z.B. BYOD, Big Data
- Keine Unterscheidung zwischen Content und Technik
	- "Content is King"
- "Ca. eine von 50 Apps kann sich selbst finanzieren"

#### Voraussetzungen

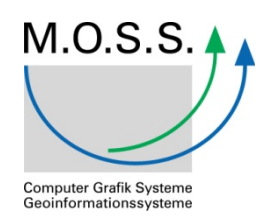

ArcGIS ist DIE Plattform für Geo-Apps

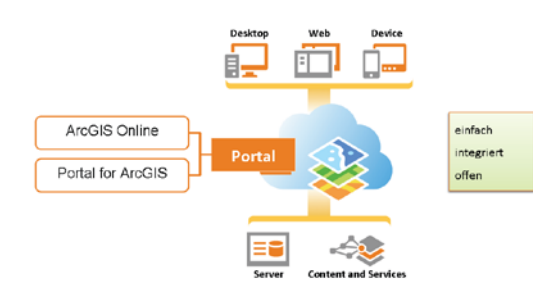

- Akzeptanz beim Anwender gegeben
- Plattformen und Technologien vorhanden
- Verfügbarkeit von Content steigt
- Good Practice liegt vor
- Veränderung der Umsetzung selbst
	- Auswahl, Komplexität, Innovationsmgt, Nutzungsdauer

## Beispiel 1 "Rattenbekämpfung"

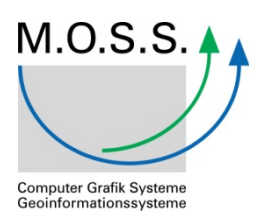

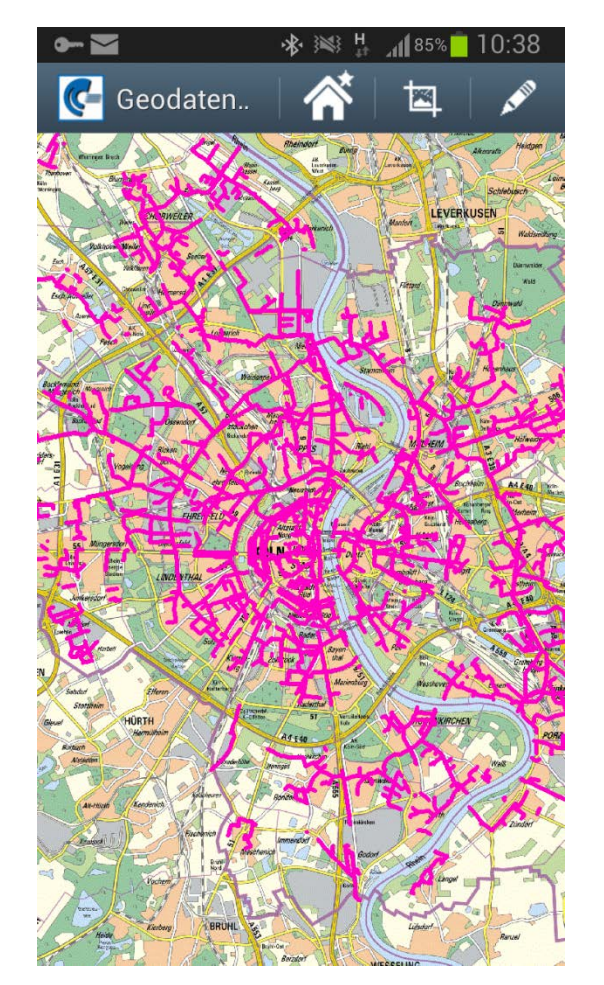

#### KANDIS App "Rattenbekämpfung"

- Aufgabe
	- Erfüllung neuer Dokumentationspflichten bei der Rattenbekämpfung im Entwässerungssystem
	- Aufgabe für Dokumentation
	- Leistungserbringung durch UA

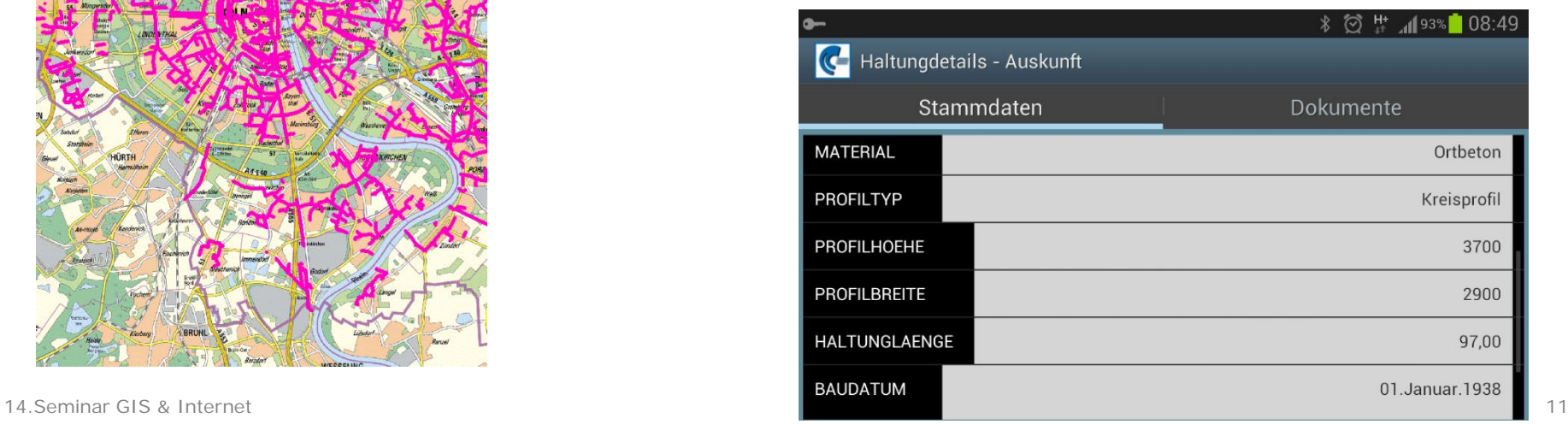

## "Ratten App" Umsetzung

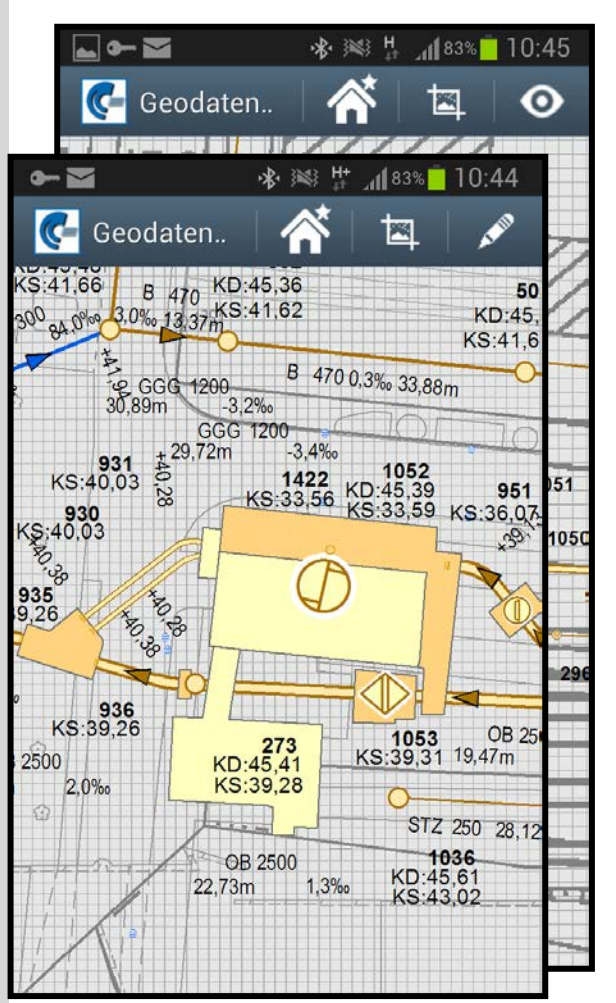

14.Seminar GIS & Internet 12

M.O.S.S. **Computer Grafik Systeme** Geoinformationssysteme

- Umsetzung
	- Android App verfügbar in Google Play Store
	- Datenquellen
		- novaKANDIS Server
		- AGOL
	- Einfache (eingeschränkte) Auskunft
	- Sachdatenergänzung
		- Ziel novaKANDIS Server
	- Am Server Konfigurieren Mehrfach Nutzen

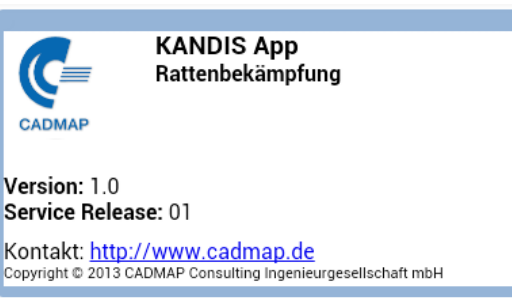

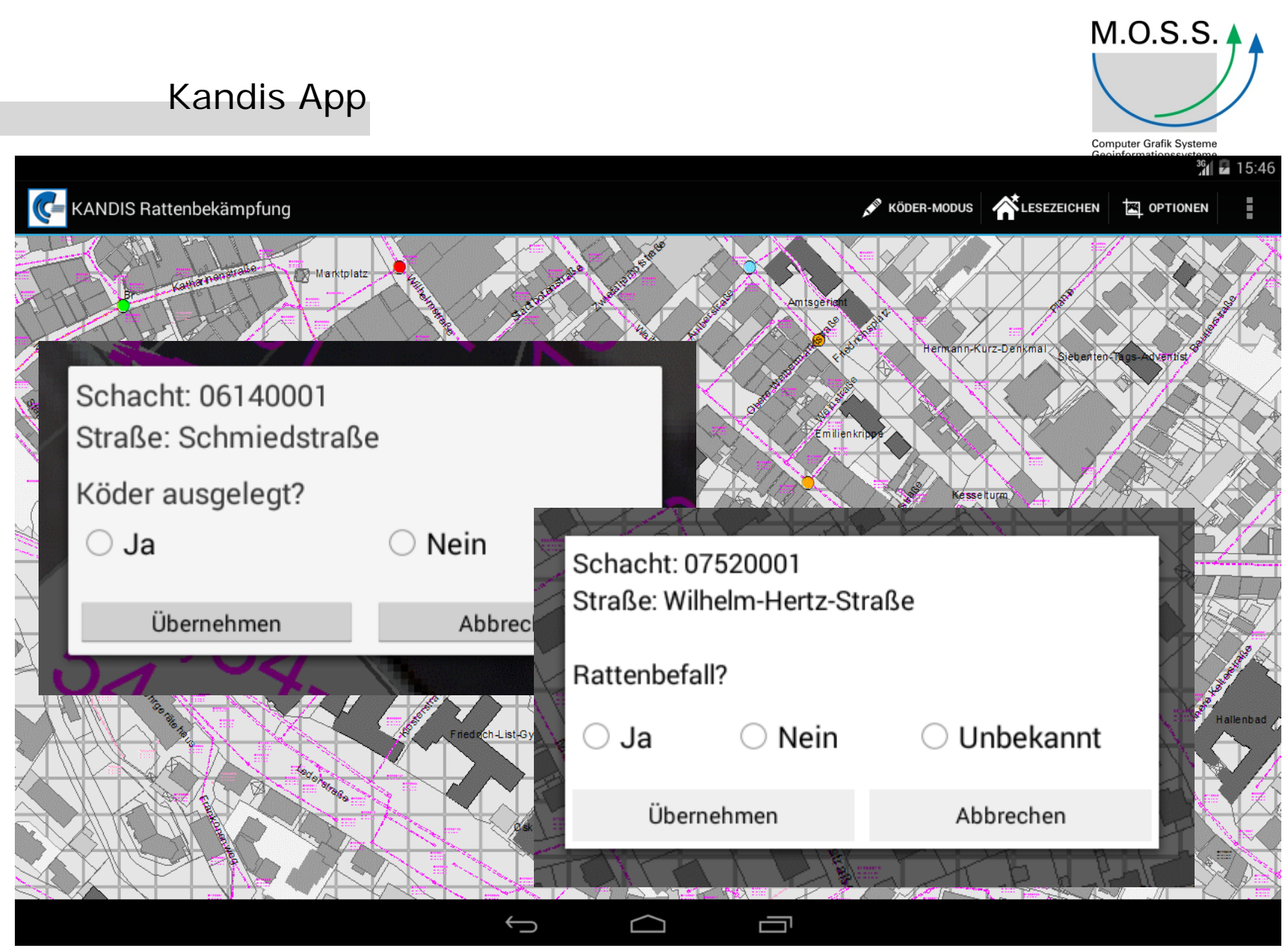

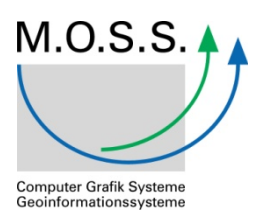

#### Beispiel 2 "Barriers Survey"

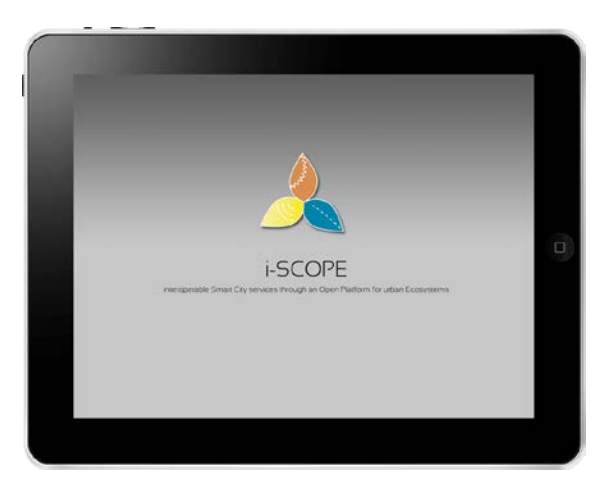

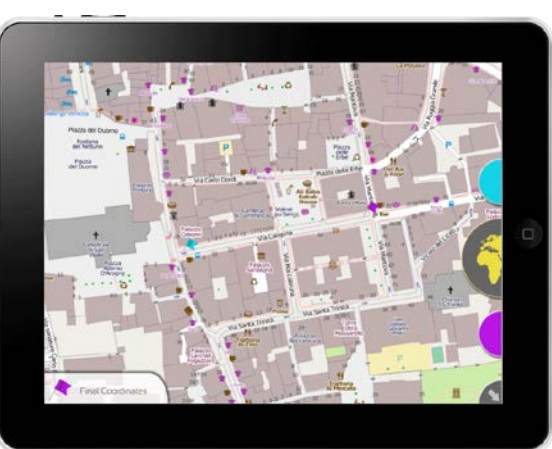

Smart City Service "Barriers Survey"

Aufgabe

- Verbesserung der Datenlage für spezielle Routing Services
	- eingeschränkte Mobilität
	- Fußgänger
- Erfassung wesentlicher Informationen durch Freiwillige / Laien
- Erfassung unabhängig vom Routing Service

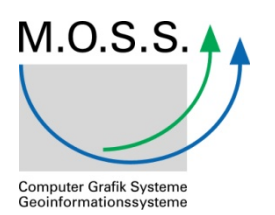

#### "Barriers Survey" Umsetzung

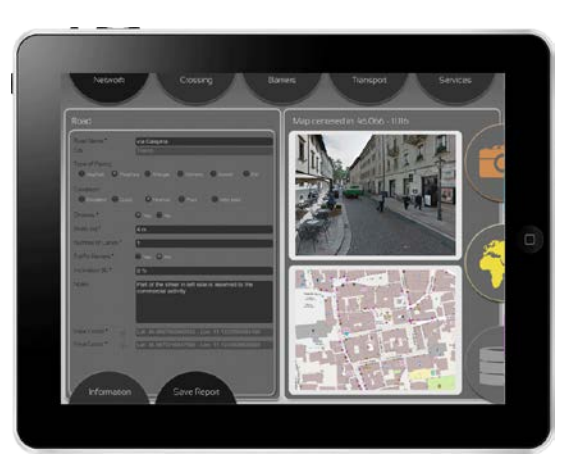

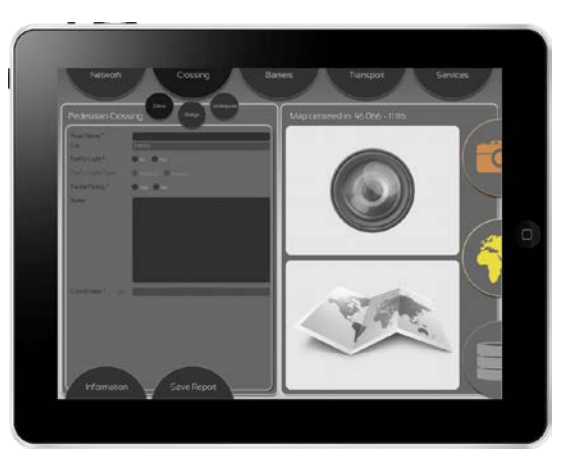

#### Umsetzung

- iOS App
- Datenerfassung multimedial (Text, Audio, Video)
- Verortung: GPS, OSM
- Erfasser: Freiwillige, Betroffene
- Umsetzung in Kampagnen mit z.B. Städten, Sozialverbänden
- Auswertung durch Experten

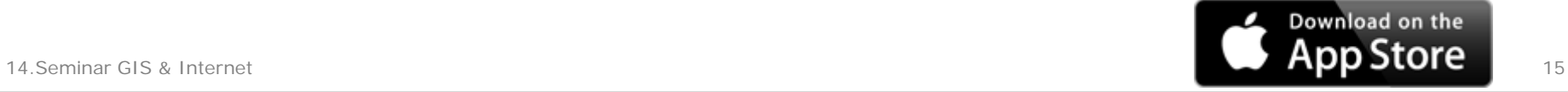

## Beispiel 3 "WindPASS"

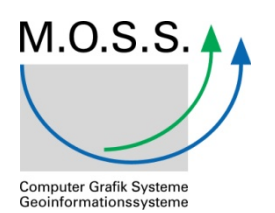

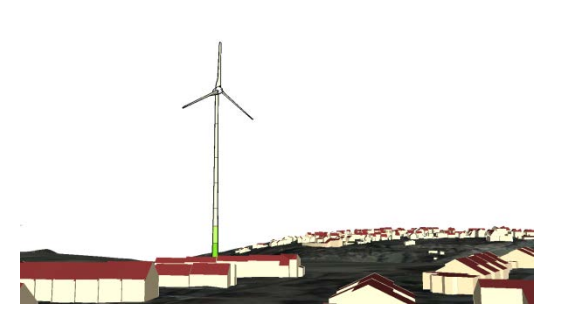

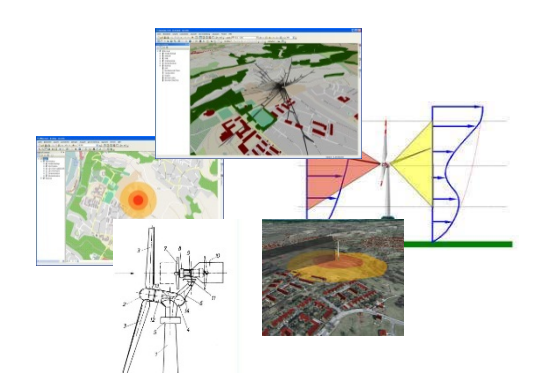

Projektierung von WEA (Planungsphase)

- **Heute** 
	- Teilweise mit GIS möglich
	- Arbeitsschritte iterativ teilweise
		- durch GIS Anwender
		- durch weitere Fachexperten

Auf (möglichst) gleicher Datenbasis

- $\rightarrow$  Systemwechsel, Konvertierung, Migration
- $\rightarrow$  Auseinanderentwicklung der Datenbasis

## "WindPASS" Umsetzung

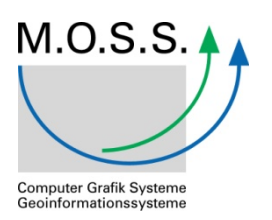

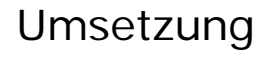

- WindPASS aufeinander abgestimmte Software für die Bewertung von Standorten für WEA
	- Standard GIS / Fachschalen
	- Apps
	- Datenquellen
		- ArcGIS Online
		- Unternehmens GDI
- WindPASS (Version 1) Apps Schall und Schatten für nicht-GIS Anwender
- Minimierter Funktionsumfang
- Kein GIS Training

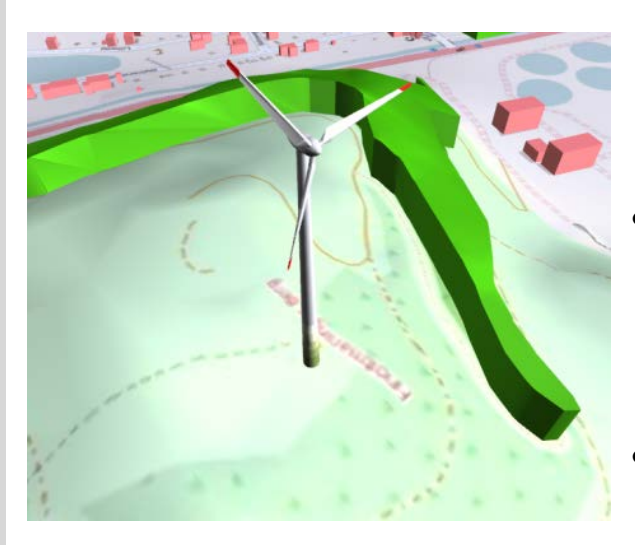

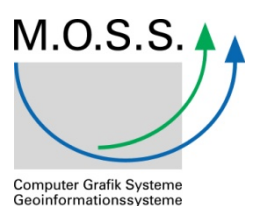

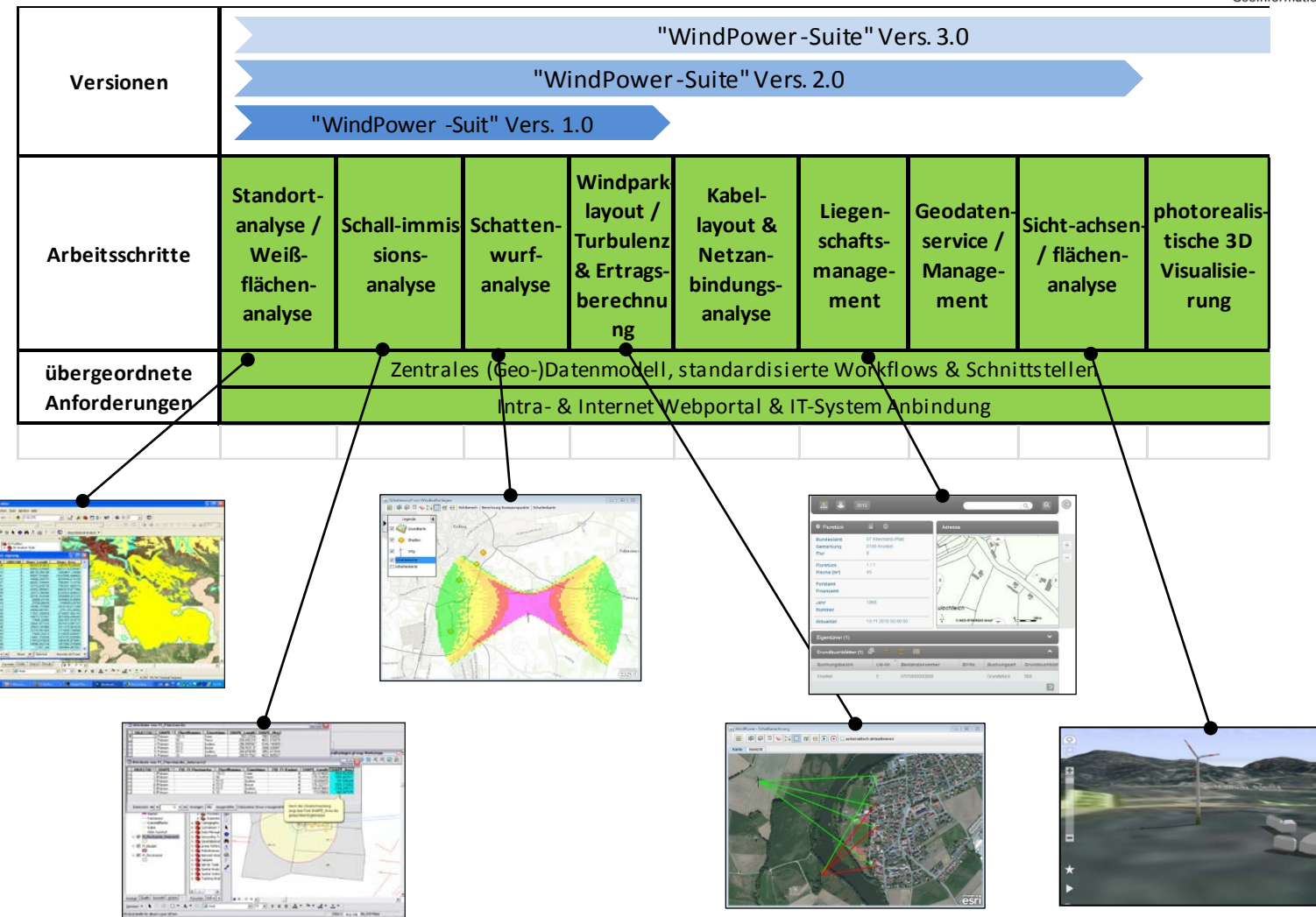

#### WindPASS Schall

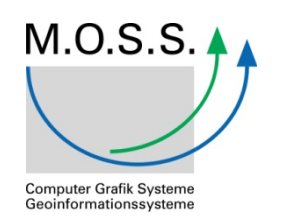

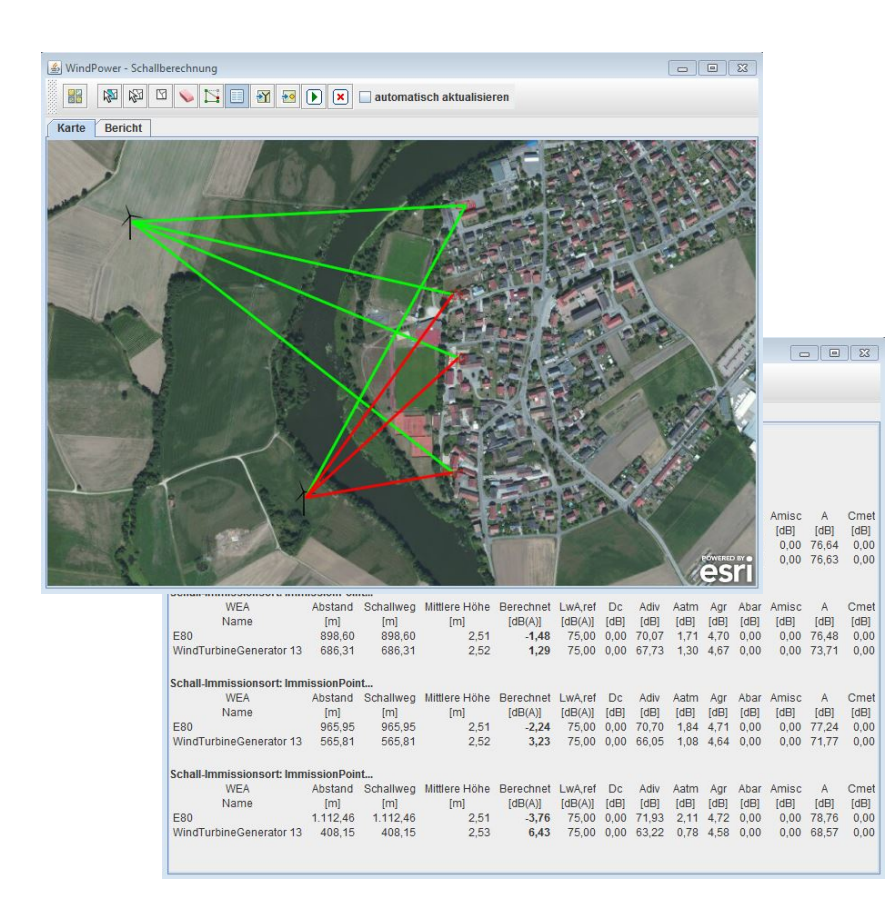

- Interaktive Bestimmung der WEA und Immissionspunkte
- Darstellung der kritischen Anlagen als rote und unkritische als grüne Linien in der Karte
- Isophonenkarte
- Tabellarische Ausgabe der Immissionswerte
	- für einzelne Tage
	- Pro Immissionspunkt und Anlage

#### WindPASS Schatten

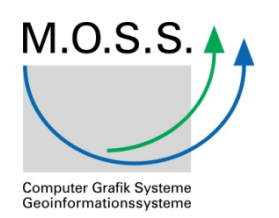

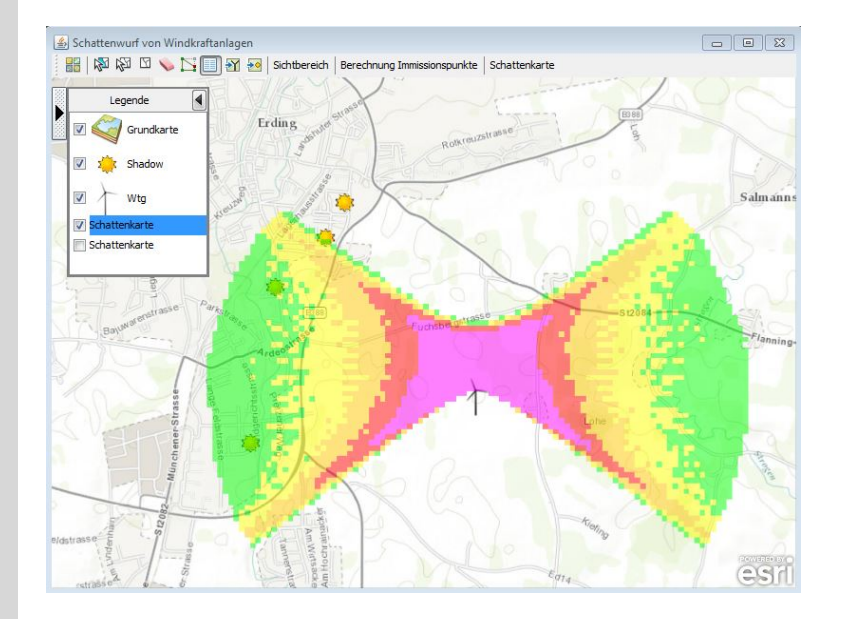

- Visualisierungskonzept
- Symbolisierung der Windenergieanlagen in der Karte
- Kategorisierte Darstellung der Jahresschattensummen an Immissionspunkten
- Ausgabe der akkumulierten Tages-, Monats- / Jahres- Schattensummen als Liste / Report
- **Butterfly Map**

#### Zusammenfassung

![](_page_20_Picture_1.jpeg)

![](_page_20_Picture_2.jpeg)

- Apps
	- technische Voraussetzungen für erfolgreiche Realisierung und Nutzung gegeben
	- Schon heute Standard (Google Play Store, iTunes, etc.)
	- Erweitern aktuelle GIS
	- Ermöglichen neue Anwendungen
	- Verändern Business
	- Erfordern neues Denken
	- Daten: "Content is King"
	- Funktionen: "Weniger ist mehr"

![](_page_21_Picture_0.jpeg)

Computer Grafik Systeme<br>Geoinformationssysteme

#### Kontakt

Exponential control and the control and the control and the control and the control and the control and the control and the control and the control and the control and the control and the control and the control and the co

Daniel Holweg Leiter Professional Services M.O.S.S. Computer Grafik Systeme Hohenbrunner Weg 13 82024 Taufkirchen Telefon +49 89 66675-117 dholweg@moss.de

> M.O.S.S. Computer Grafik Systeme GmbH Hohenbrunner Weg 13 82024 Taufkirchen Telefon +49 89 66675-100 Telefax +49 89 66675-180 http://www.moss.de info@moss.de